## Niagara - Select multiple HDDs / SSDs

Untick "Synchroniue Console / GUI"  $\bullet$ 

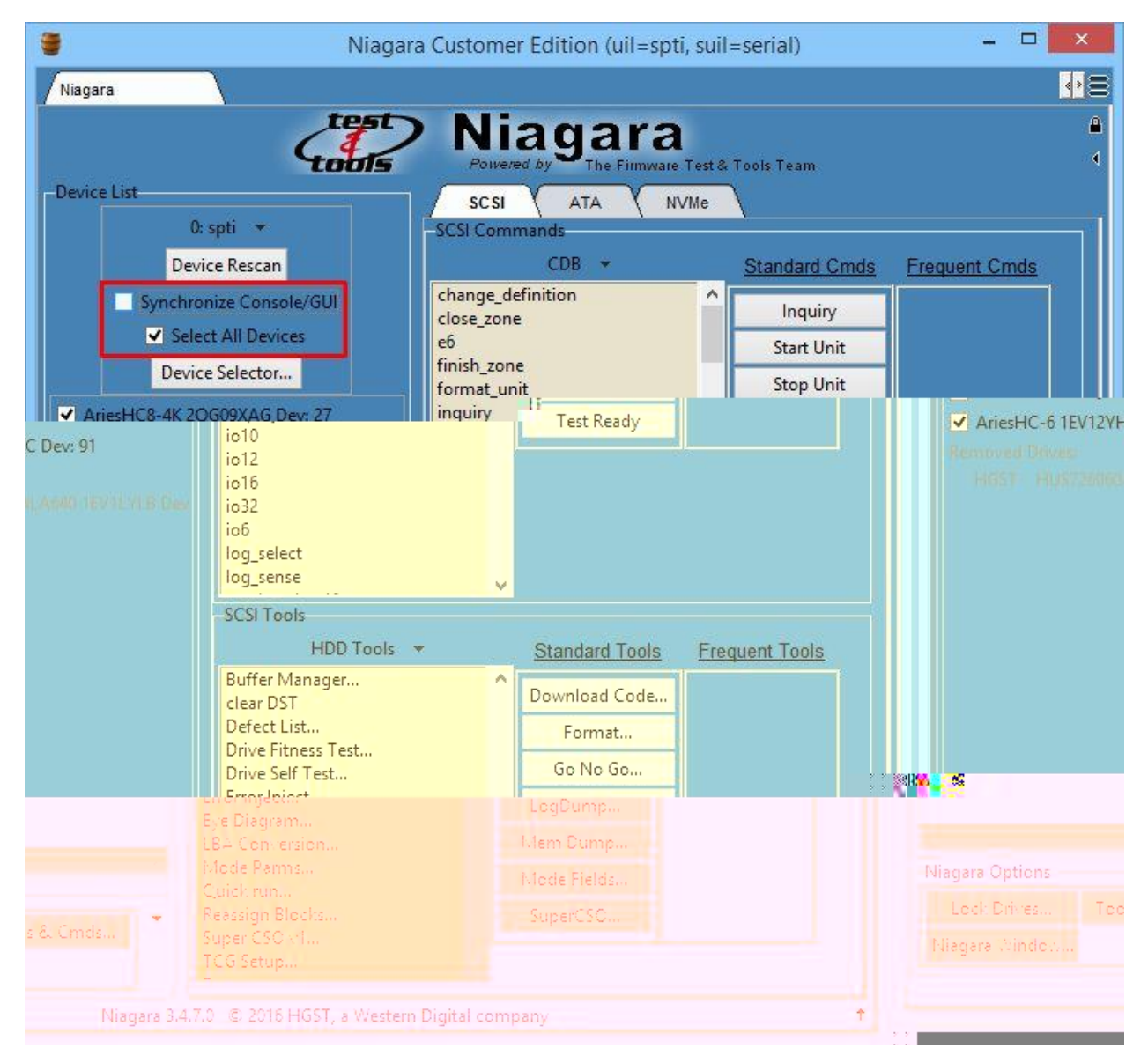